<http://VNSGU.AtoZmath.com>- Result, Syllabus, Question Paper, Programs of BCA, BBA

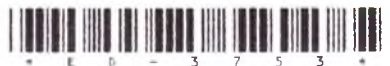

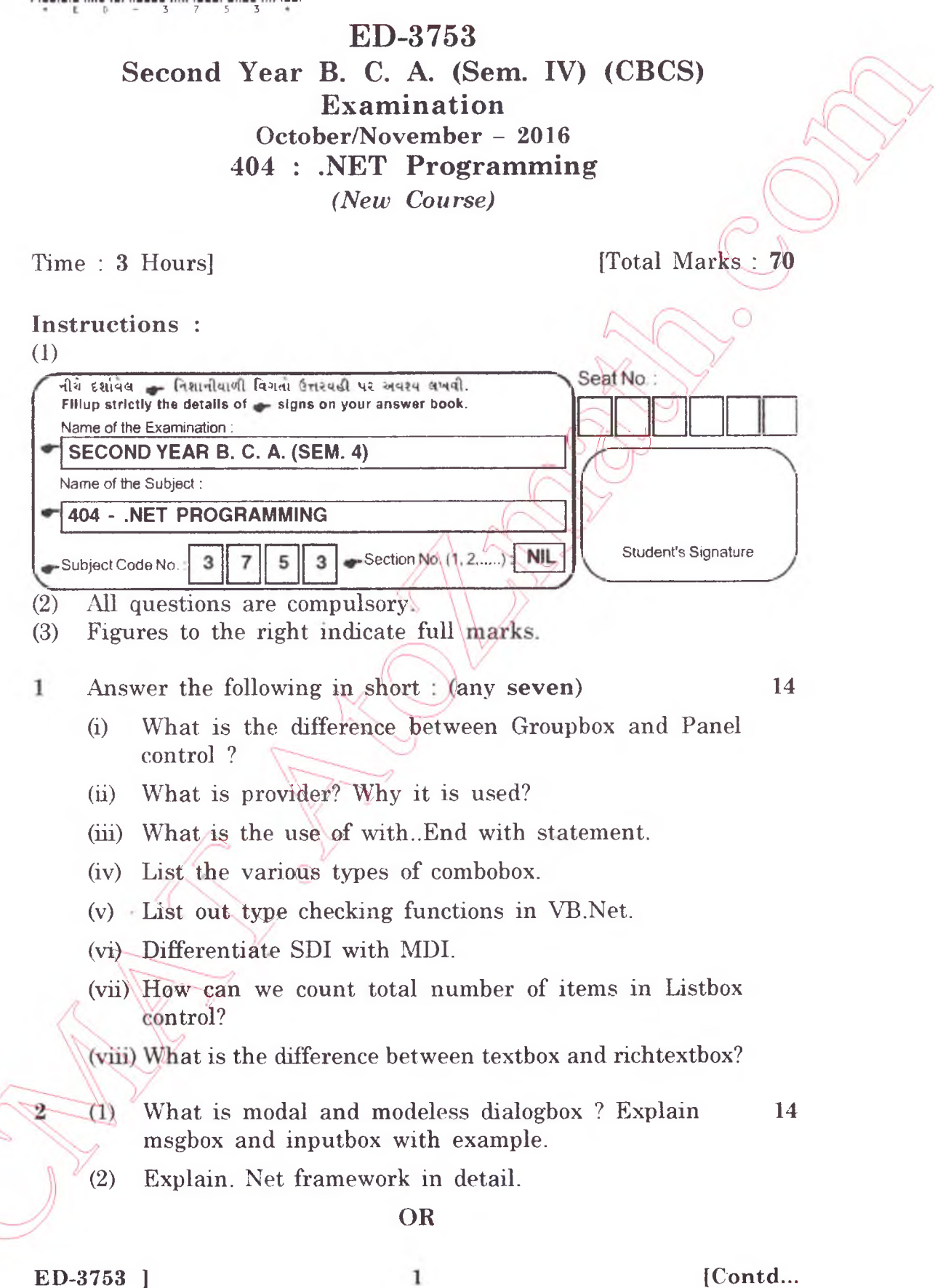

<http://VNSGU.AtoZmath.com>- Result, Syllabus, Question Paper, Programs of BCA, BBA

- 2 (1) Explain structured exception handling in detail. 14
	- (2) Explain tree view control with its properties and methods.
- 3 (1) Explain Picturebox and timer control.
	- (2) Explain inheritance in VB.Net with example.

## **OR**

- (1) What is interface in VB.Net? Demonstrate with 3 example.
	- (2) List out data biding control. Explain one in det<
- (1) Explain Menu with its properties. Also write steps to 14  $\overline{4}$ design menu.
	- (2) What is dynamic Array? How can we create dynamic array? Explain "Redim" and "Preserve" Keyword in detail.

## **OR**

- (1) What is optional argument with respect to function? 14  $\overline{4}$ Explain sub procedure with example
	- (2) What is the purpose of data adapter object? How does it differ from connection object? Explain connection object with its properties and methods.

Answer the following questions : (any **two) 14** 5

14

 $14$ 

(1) Explain save file dialog box and open file dialog box with its properties.

List out Container controls. Explain any one in detail.  $(2)$ 

I) Discuss ADO.Net with all its objects.

ED-3753 ] 2 [ 700 ]